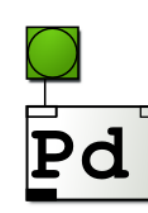

### **Sélection d'objets Pure Data Extended 0.43.4**

- Créer l'objet, ouvrir son aide (clic droit + help). - La bibliothèque est indiquée entre parenthèses. Si l'objet ne se crée pas, écrire le nom de la bibliothèque avant le nom de l'objet, suivi d'un « / » comme ceci : [hcs/cursor]. - Liste d'objets de base (pd-vanilla) : clic-droit sur page blanche, explorer aussi le Menu Aide > Rechercher.

### **BIBLIOTHÈQUES**

**pd-bassemu** transistor bass emulation **pd-beatpipe** realtime scheduler/event-delay/quantizer object **pd-boids** "boids" flocking simulator algorithm<br>**pd-bsaylor** a library of FFT-based Pd objects by **pd-bsaylor** a library of FFT-based Pd objects by Ben Saylor **pd-comport** Pd object for reading and writing to serial ports **pd-cxc** Pd library for working with patterns and numbers **pd-cyclone** Pd library of clones of Max/MSP 4.5 objects **pd-earplug** binaural filter based on KEMAR impulse measurement<br> **pd-ekext** music information retrieval and polyphony control music information retrieval and polyphony control **pd-ext13** a collection of file and message objects by dieb13<br>**pd-flite** Speech synthesis for Pd **Speech synthesis for Pd pd-freeverb** Studio-quality Schroeder/Moorer reverb **pd-ggee** Pd library of GUI controls, synths, filters, and more **pd-hcs** experiments in UNIX, the Pd GUI, and more **pd-hid** Pd object for getting data from USB HID devices<br> **pd-iemambi** Pd-objects for Ambisonics sound spatialization Pd-objects for Ambisonics sound spatialization **pd-iemmatrix** Pd-objects for simple matrix operations **pd-iemnet** A Pd library for low-level networking **pd-immmp** a collection of Pd GUI objects for musical performance **pd-libdir** provides support for the libdir library format for Pd<br>**pd-list-abs** a library of list operations for Pd **pd-list-abs** a library of list operations for Pd **pd-mapping** Pd library for creatively mapping data **pd-markex** Pd library of misc objects from Mark Danks **pd-maxlib** Pd library for analysing musical performance<br> **pd-milib** library of Pd objects for composing music **pd-mjlib** library of Pd objects for composing music<br> **pd-moonlib** library of Pd objects related to GUI control library of Pd objects related to GUI control **pd-motex** a random collection of Pd objects by Iain Mott<br> **pd-osc** Open Sound Control for Pd **Open Sound Control for Pd pd-pan** a library of stereo panning algorithms for Pd **pd-pddp** Pure Data Documentation Project **pd-pdogg** collection of Ogg/Vorbis objects for Pd **pd-plugin** LADSPA and VST plug-in hosting for Pd<br>**pd-pmpd** physical modeling library for Pd physical modeling library for Pd **pd-purepd** standard objects re-implemented using Pd-vanilla **pd-readanysf** A Pd external for reading multiple audio file formats **pd-sigpack** signal processing effects library for Pd **pd-smlib** Pd library for mapping DSP data to controls<br> **pd-vbap** Vector Base Amplitude Panning spatializatio Vector Base Amplitude Panning spatialization **pd-windowing** library of windowing functions in Pd **pd-zexy** General Purpose addon library for Pd **pd-pdp** Video Graphics system for Pd

## **ENTRÉES**

**pix\_video** caméra (Gem) **key**, **keypup**, **keyname** clavier **gemkeyboard** clavier (Gem) **MouseState** souris (cyclone)<br> **Cursor** souris (hcs) **gemmouse** souris (Gem) **hid i**oystick, teensy (hid) **liovstick** iovstick (hid) **gemtablet** tablette (Gem)

### **SORTIES**

**dac** sorties audio **output~** sorties audio avec contrôleur **dsp** audio on/off (pddp)<br> **demwin** affichage Gem (Ger

### **RÉSEAU**

**netsend, netreceive** messages Pd sur le réseau, UDP ou TCP **netclient, netserver** idem + broadcast (maxlib)<br>**netdist. netrec** envoie sur plusieurs inetre **udpreceive, udpsend, udpclient tcpreceive, tcpsend** envoie d'octets sur TCP (mrpeach, iemnet) **tcpclient, tcpserver** idem (mrpeach, iemnet) **httpreceive, httprec packOSC, unpackOSC** construit un message OSC (osc) **sendOSC, dumpOSC, OSCroute** > voir aussi [nstream~] et [getIP] de xjimmies

### **RÉSEAU AUDIO**

**udpreceive~, udpsend~** vecteurs audio sur UDP (net) **streamin~, streamout~** idem (ext13)<br>**promiscous~** conversion a **oggamp~, oggcast~** fichiers ogg (ogg) **mp3streamin~, mp3streamout~**

**COMMUNICATION**

**midiout, midiin** tous les messages MIDI<br>**comport arduino** gestion de l'Arduino avec comport (pduino)

**lpt** port parallèle Linux (zexy)

**comport** port série

microphone

souris (hcs)

**gemwin** affichage Gem (Gem)

idem (oscx)

envoie sur plusieurs [netreceive] (maxlib)

**promiscous~** conversion audio du traffic réseau (ext13)

fichiers mp3 (unauthorized)

### **MÉDIAS** -- Midi --

**xeq, midiparse, midiformat** fichiers MIDI (cyclone)  $-$  Son  $\cdot$ 

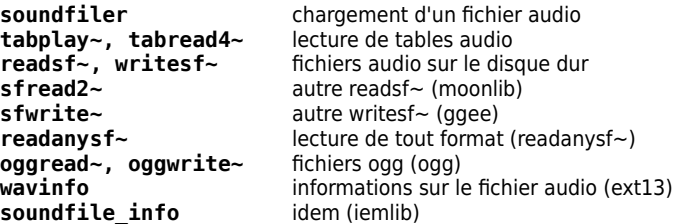

# **T**--- Image --**pix\_image,**

# **pix\_multiimage**

**pix** film, pix movie lecture de vidéos (Gem) **pix** write enregistrement de la fenêtre (Gem) **pix\_buffer\_read, pix\_buffer\_write** lecture/écriture des pixels en mémoire **pdp\_qt, pdp\_qt~** lecture de vidéos avec l'audio (pdp) **pix info** informations sur l'image (Gem) **model** chargement d'un modèle 3D .obj (Gem)

> voir (Gem), (pdp), (gridflow)

### **SYNTHÈSE**

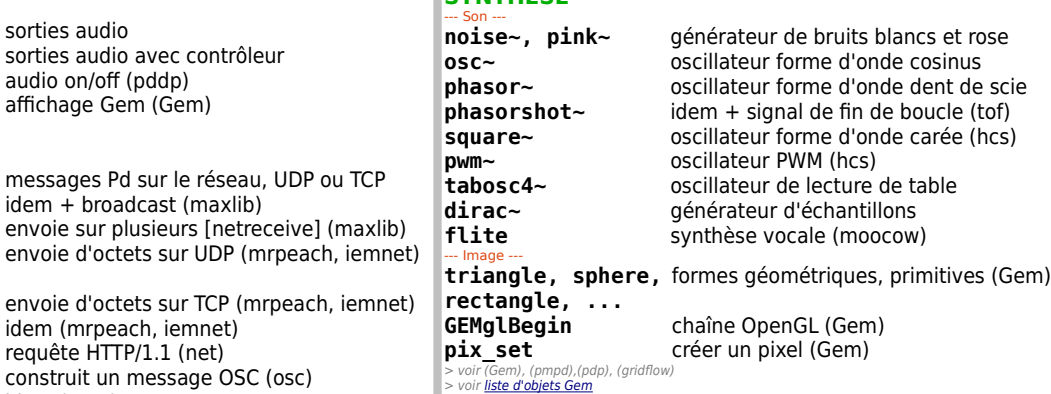

lecture d'images (Gem)

### **ANALYSE**

--- Midi --- > voir (maxlib) --- Son -- **fft~** analyse fréquentielle **env~** intensité sonore **envrms~** idem en RMS (zexy) d'attaque --- Image --- (Gem) **pix\_blobtracker** idem + avancé<br> **pix fiducials** détection de for **pix\_opencv** outils de OpenCV a installer (pix\_opencv) > voir (Gem), (pdp), (gridflow)

**chord** reconnaissance d'accord (maxlib) **samplerate~** fréquence d'échantillonnage **bonk~** détection d'attaque **sigmund~, fiddle~** détection de hauteur, intensité et **peakamp~** détection d'intensité (cyclone) **Scope~** visualisation du signal (cyclone) **screensize** dimension de l'écran (hcs) **pix data** analyse pixel par pixel (Gem) **pix\_movement, pix\_movement2** analyse des mouvements (Gem) **pix mean color** couleur d'un pixel (Gem) **pix\_blob, pix\_multiblob** centre de gravité d'une zone **pix\_fiducials** détection de formes imprimées (Gem) **pix background elimination du fond (Gem) pix\_artoolkit** utilisation de artoolkit (Gem)<br>**pix\_mano** analyse des mains (pix\_mano) **pix\_mano** analyse des mains (pix\_mano)

**TRAITEMENTS**

```
--- Son ---
vd~, delread~, delwrite~ délais audio
lop~, hip~, bp~, moog~, vcf~
biquad~, lowpass~ filtres audio avancés
reson~ résonnance (markex)
clip contraindre le signal
split~ scinder le signal (sigpack)
limiter~ limiteur (zexy)
dist<sup>-</sup> distorsion~ (creb)
freeverb~ reverbération (freeverb~)
plugin~ insertion de plugin LADSPA
vowel~ formants (sigpack)
quantize~ quantification du signal (zexy)
> voir (pan), (sigpack), (unauthorized), (timestretch~), ...
--- Image ---
pix snap, pix snap2tex capture d'écran (Gem)
pix mix, pix substract, … effets sur l'image (Gem)
pix_threshold rasterisation (Gem)
pix delay, pix motionblur effets sur le temps (Gem)
rotateXYZ, translateXYZ,... transformations 3D (Gem)
```
### **ROUTAGE**

> voir les autres objets de (Gem), (gridflow), (pdp)

**send, receive [; ... < send~, receive~ throw~, catch~ send13~, receive13~** (ext13) **mux~, demux~** (zexy) **receive2list**

**remote mtx\_line~ , mtx\_mul~, matrix~** (iemmatrix)

**CHAÎNE DE CARACTÈRES [set, add2 .. <** voir aide des messages **add2** comma ajout d'une virgule au message  $(iemli\overline{b})$ --- CHAR ---<br>char2f, f2char conversion char-float(moonlib) **dripchar** séquence de caractères (moonlib) str<br> **str** boîte à outils pour les caractères (mrpeach) **strchr** position d'un caractère (jasch\_lib) **strtok** conversion d'un séparateur en espace (jasch\_lib) **strcat** (markex) symbol. makefilename **symbol, makefilename** construction de symboles<br> **sprintf** idem (cyclone) **splitfilename** séparer un symbole avec un séparateur (iemlib) **split** my msas idem (hcs) **stripfilename** découper un symbol (iemlib)<br> **strcut**<br>
découper un symbol à une no **strcut** découper un symbol à une position (jasch\_lib) **strlen** longueur d'un symbol (jasch lib) **mergefilename** assembler une liste avec un séparateur (iemlib)<br>unsvmbol **unsymbol** enlever le type symbol (iemlib) **tosymbol** forcer le type symbol (cyclone) **s2f** conversion symbol-float (moonlib) -- LIST ---<br>list trim enlever le type liste **s2l, l2s, a2l** conversion symbol-liste-anything (zexy) **zl zl** boite à outils pour les listes (zexy) **iter** envoie d'une séquence à partir d'une liste (cyclone) **drip idem** + gestion du temps (zexy) **serialize** assemble un flux en paquet (quee) **list length, length** longueur d'une liste (zexy) **strcmp** compare deux listes (zexy) --- ASCII, BYTES ----<br> **SDell** conversion en ASCII (cyclone) **ascii2int** ASCII en nombre entier (hcs) **to\_ascii\_code, from\_ascii\_code** ASCII en messages Pd (tof) bytes2any, bytes2wchars caractères (moocow) **any2bytes, any2pd, any2wchars** any en octets, Pd, caractères (moocow) > voir « messages-help.pd » et « all\_about\_symbol\_construction.pd » > (list-abs), (pdstring)

### **STRUCTURES DE DONNÉES**

**table, array** tableau de données **txtfile** fichier texte **msgfile** idem (zexy)<br> **coll** fichier avec (cyclone)<br>**alist** 

**coll** fichier avec un identidiant par ligne fichier avec des informations de temps

nombre (zexy)

(iemmatrix)

### **DONNÉES**

symboles sélecteur maximum (cyclone) inversement (cyclone) (cyclone) (markex) (maxlib)<br>expr scale (iemlib) (mapping) (maxlib)<br>matchbox sorties (markex) physiques (pmpd) **FICHIERS**

**list** gestion des listes **struct** gestion des structures **index** associer un symbol à un

**matrix, matrix~** matrice de données ou de son

>voir (pdcontainer) list-stack-vector-map-queue, (iem\_tab), (sharemem), (zexy) tabdumn, tabminmax, tabset

**min, max, clip** contrainte minimum et **mux, demux** idem (zexy)<br>**sort** trier (zexy) **average** movenne (markex) **scale** changement d'échelle plusieurs sorties (cyclone) mass, link, iSeg2D comportements > voir (mapping), (purepd), (iem\_tab), (smlib), (pmpd) **openpanel, savepanel** sélection d'un fichier

**select, sel** comparer nombres ou

**route** aiguiller un message selon un

**moses** séparer un flux de nombres

**maximum, minimum** trouver le min et max d'une liste

**minmax** idem avec un seul objet (zexy) **gate, switch** une entrée-plusieurs sorties et

**sort** trier (zexy) **median** moyenne médiane (mapping) **history** movenne avec un temps (maxlib) **capture** enregistrement des données

**change** envoie d'un nombre qui change

idem (immmp) **autoscale** idem avec un temps (hcs)<br> **speedlim, aspeedlim** freine le flux avec un temp freine le flux avec un temps

**resample** *echantillonnage des valeurs i* 

**match** détection d'une séquence

idem (zexy) **alternate** alterne les messages en deux

**bucket bucket distribue un nombre entre** 

- 
- **filesize** taille du fichier (ext13) **file\_type** type du fichier (hcs)<br> **binfile** destion des fichiers (**b** (mrpeach)<br>**getdir**

**folderpanel** sélection d'un dossier (tof)<br>**stat** stat informations sur les fichiers (hcs **stat** informations sur les fichiers (hcs) **binfile** gestion des fichiers binaire

obtenir le répertoire courant

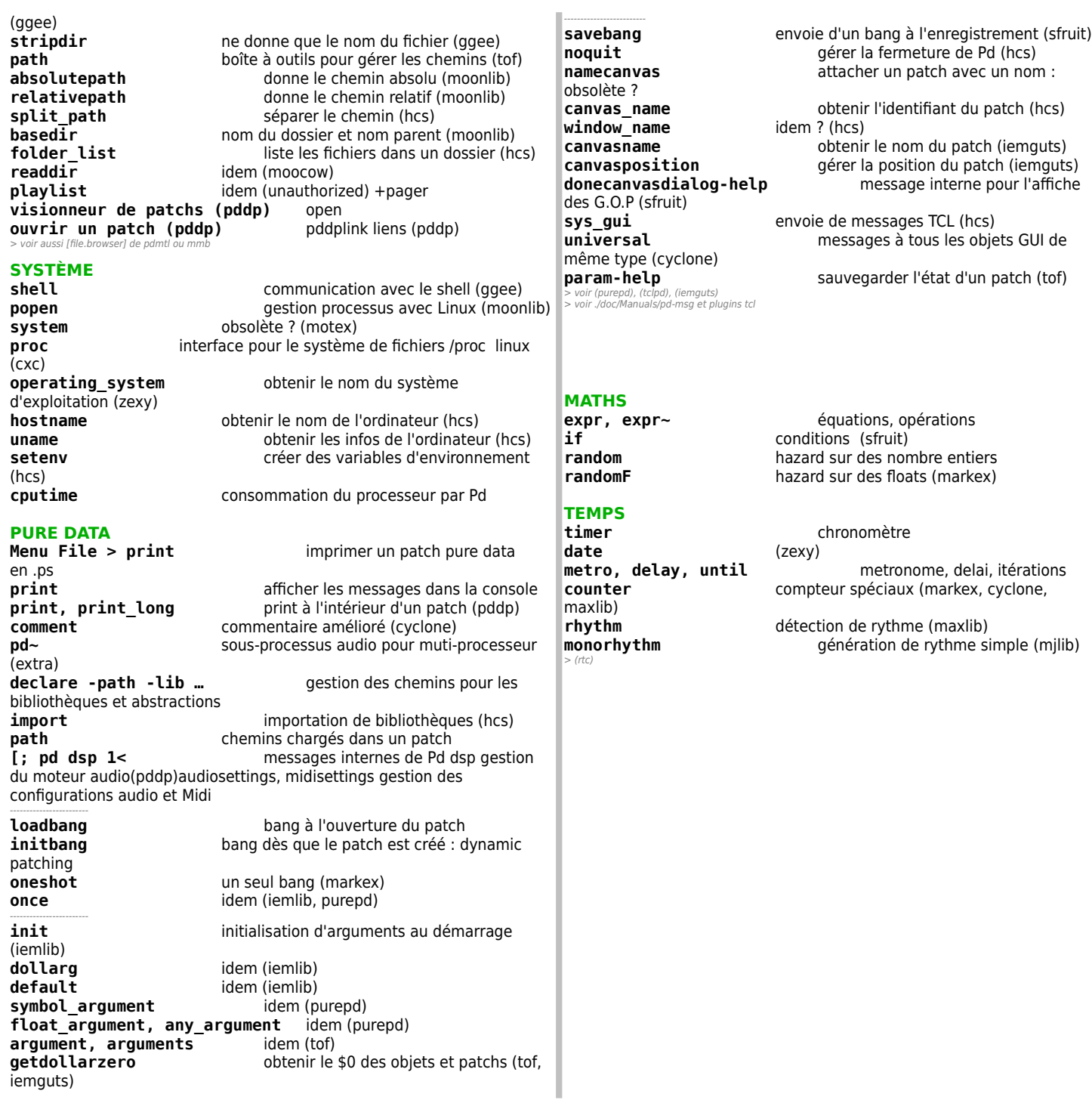